# Метод главных компонент

## Метод главных компонент в случае  $k \geq 2$  переменных  $\mathbf{1}$

#### $1.1$ Основные понятия

Рассмотрим ситуацию с числом признаков, большим двух. В большинстве случаев эти признаки коррелированы, поскольку являются результатами частных измерений некоторых интегральных характеристик. В медицине эти скрытые признаки чаще всего отражают степень тяжести того или иного заболевания и мощность защитных сил организма и складываются из влияния целого комплекса характеристик. Часто оказывается, что эти интегральные характристики описываются главными компонентами. Идея метода главных компонент состоит в том, чтобы заменить k-мерную случайную величину при наименьшей потере информативности на  $m$ -мерную  $(m < k)$ .

Что означает наименьшая потеря информации? Эффективность или информативность этих т линейных функций зависит от того, в какой степени они дают возможность реконструировать или восстановить  $k$  первоначальных величин. Один из методов реконструкции этой первоначальной случайной величины состоит в построении ее наилучшего предиктора на основе  $m$  линейных функций. Оказывается, что наилучшим выбором линейных функций является выбор первых  $m$  главных компонент.

Определим понятие главной компоненты. Пусть имеется  $k$  признаков  $X_1, \ldots, X_k$ . Первой главной компонентой  $Y_1$  называется сохраняющая расстояние между точками линейная комбинация исходных признаков

$$
Y_1 = \alpha_{11}X_1 + \ldots + \alpha_{k1}X_k,
$$

где коэффициенты  $\alpha_{11}, \ldots, \alpha_{k1}$  выбираются таким образом, чтобы дисперсия  $D(Y_1) =$  $\lambda_1$  была максимальной. Это соответствует тому, что по первой главной компоненте индивиды должны отличаться наибольшим образом. Вторая главная компонента также является линейной комбинацией исходных признаков:

$$
Y_2 = \alpha_{12}X_1 + \ldots + \alpha_{k2}X_k,
$$

где коэффициенты  $\alpha_{12}, \ldots, \alpha_{k2}$  выбираются таким образом, что компоненты  $Y_1$  и  $Y_2$ некоррелированы, а дисперсия  $D(Y_2) = \lambda_2$  является максимальной из всех линейных комбинаций, некоррелированных с  $Y_1$ , то есть вторая компонента должна нести наибольшую новую информацию, не имеющую отношения к первой главной компоненте. Аналогично строятся остальные главные компоненты

$$
Y_j = \sum_{i=1}^k \alpha_{ij} X_i, \ j = 1, ..., k.
$$

Суммарная дисперсия остается неизменной:

$$
V = D(X_1) + \dots D(X_k) = \lambda_1 + \dots + \lambda_k.
$$

Значимость главных компонент определяется долей объясняемой ими дисперсии, равной  $\frac{\lambda_i}{V} \cdot 100\%.$ 

Факторами называются нормированные главные компоненты:  $Y_i/\sqrt{\lambda_i}$ .

Для того чтобы сделать факторную обработку в  $StatSoft$ , нужно запустить программу  $Statistics$ -Multivariate Exploratory Techniques - Factor Analysis. Далее нужно выбрать переменные, по которым строятся факторы (Variables). Нажимаем ОК.

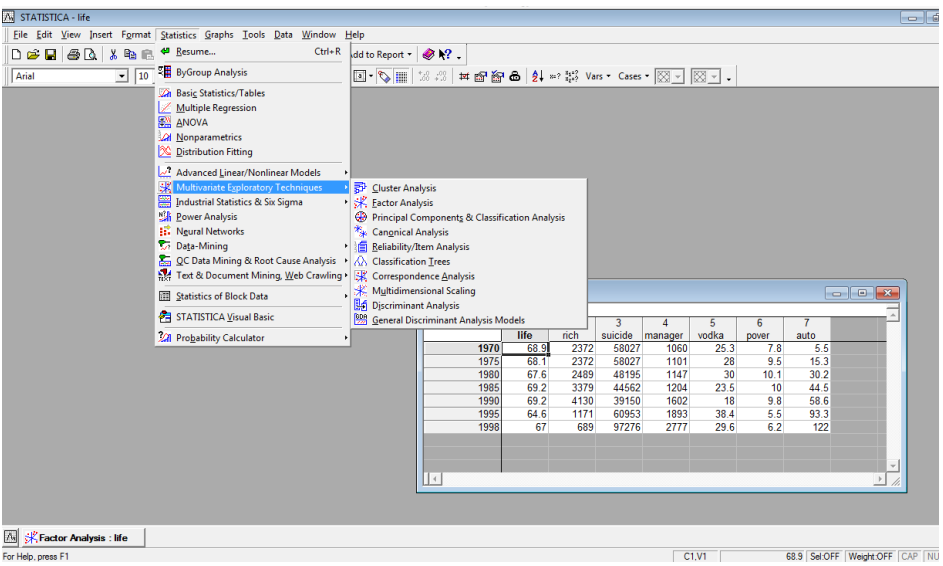

Рис. 1: Пример организации данных и начала вычислений в Statistica.

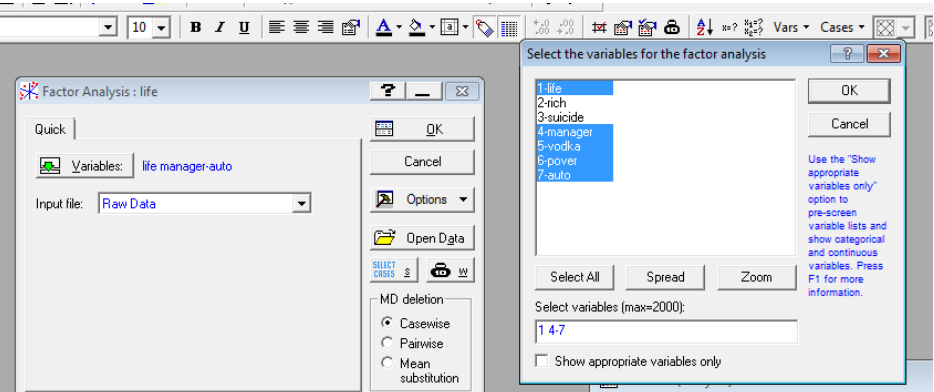

Рис. 2: Отбор переменных для анализа главных компонент.

В окошке Max.no.of factors нужно указать необходимое для анализа число факторов, оно должно быть больше нуля и не больше количества участвующих в анализе признаков.

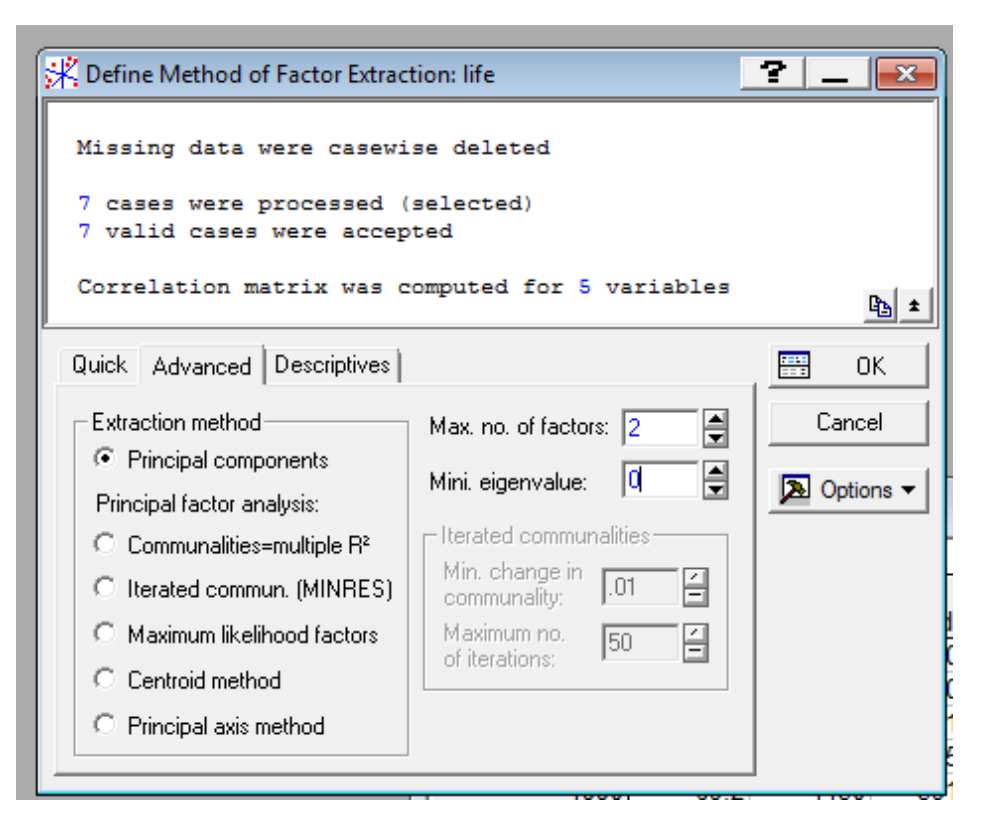

Рис. 3: Выбор количества первых главных компонент и наименьшего собственного числа.

В окошке Mini. eigenvalue лучше сразу поставить 0. Читаем, сколько переменных и сколько наблюдений участвует в анализе. Далее ОК. Для правильного чтения результатов необходимыми являются сведения, излагаемые далее.

#### 1.2 Вычисление коэффициентов главных компонент

Пусть признаки  $X = (X_1, \ldots, X_k)^T$  центрированы  $EX_i = 0$  и имеют ковариационную матрицу  $\Sigma = EXX^{T}$ . Обозначим через  $A_i$  собственные векторы матрицы  $\Sigma$ , соответствующие собственным числам  $\lambda_i$ 

<span id="page-2-0"></span>
$$
\Sigma A_i = \lambda_i A_i, \quad A_i^T A_j = \begin{cases} 1, & \text{if } i = j, \\ 0, & \text{if } j \neq j \end{cases}, \quad i = 1, \dots, k. \tag{1}
$$

Упорядочим собственные числа по убыванию:  $\lambda_1 \geq \lambda_2 \geq \ldots \geq \lambda_k$ . Соберем все собственные вектора в одну ортогональную матрицу

$$
\mathcal{A} = [A_1, \ldots, A_k] = \begin{bmatrix} a_{11}, & \ldots, & a_{1k} \\ \vdots & \vdots & \vdots \\ a_{k1}, & \ldots, & a_{kk} \end{bmatrix}, \quad \mathcal{A}^T \mathcal{A} = I = \begin{bmatrix} 1, & \ldots, & 0 \\ \vdots & \vdots & \vdots \\ 0, & \ldots, & 1 \end{bmatrix}
$$

и определим главную компоненту как

<span id="page-3-0"></span>
$$
Y_j = A_j^T X = \sum_{i=1}^k a_{ij} X_i.
$$
 (2)

Для всех главных компонент справедливо выражение

<span id="page-3-1"></span>
$$
Y = \begin{bmatrix} Y_1 \\ \cdot \\ Y_k \end{bmatrix} = \begin{bmatrix} A_1^T X \\ \cdot \\ A_k^T X \end{bmatrix} = \mathcal{A}^T X, \text{ or } X = \mathcal{A}Y.
$$
 (3)

Теорема (о некоррелированности главных компонент и инвариантности суммарной дисперсии).

1. 
$$
EY_iY_j = \begin{cases} \lambda_j, & \text{npu } i = j, \\ 0, & \text{npu } i \neq j \end{cases}
$$
, 2.  $\sum_{i=1}^k DX_i = \sum_{j=1}^k DY_j$ .

Доказательство.

$$
1.EY_iY_j = EY_iY_j^T \stackrel{(2)}{=} EA_i^T X (A_j^T X)^T = A_i^T \Sigma A_j \stackrel{(1)}{=} = A_i^T \lambda_j A_j = \begin{cases} \lambda_j, & \text{impl } i = j, \\ 0, & \text{impl } i \neq j. \end{cases}
$$

Следовательно, дисперсия главной компоненты равна соответственному собственному числу ковариационной матрицы:  $DY_j = \lambda_j$ . Из упорядоченности собственных чисел получаем упорядоченные по убыванию дисперсии главные компоненты:

$$
DY_1 \geq DY_2 \geq \ldots \geq DY_k.
$$

2. 
$$
DX_1 + ... + DX_k = \sum_{i=1}^k EX_i^2 = EX^T X = \stackrel{(3)}{=} \\
= EY^T \mathcal{A}^T \mathcal{A}Y = EY^T Y = \sum_{j=1}^k EY_j^2 = DY_1 + ... + DY_k.
$$

#### Факторные нагрузки и формула восстановления 1.3

Нормированные главные компоненты  $G_i = \frac{Z_i}{\sqrt{\lambda_i}}$ ,  $i = 1, ..., k$ , называются факторами. Корреляция $\beta_{ij}=cor(X_i,Y_j)$ между признаком $X_i$ и главной компонентой $Y_j$ называется факторной нагрузкой. Пусть  $\sigma_i$  – стандартное отклонение  $X_i$ ,  $\lambda_j$  – дисперсия главной компоненты  $Y_j$ . Тогда факторная нагрузка имеет вид:

$$
\beta_{ij} = cor(X_i, Y_j) = \frac{EX_iY_j}{\sigma_i\sqrt{\lambda_j}} = \frac{\sum_{t=1}^{k} \alpha_{it}Y_tY_j}{\sigma_i\sqrt{\lambda_j}} = \frac{\alpha_{ij}\sqrt{\lambda_j}}{\sigma_i} \tag{4}
$$

Формулу восстановления  $X_i$  по главным компонентам можно выразить через факторы  $G_j = Y_j/\sqrt{\lambda_j}$ :

$$
X_i = \sum_{j=1}^k \alpha_{ij} Y_j = \sigma_i \sum_{j=1}^k \frac{\beta_{ij}}{\sqrt{\lambda_j}} G_j \sqrt{\lambda_j} = \sigma_i \sum_{j=1}^k \beta_{ij} G_j.
$$

При восстановлении переменных по  $m$  главным компонентам, меньшему количества исходных признаков  $k$ , значения признаков могут восстанавливаться с ошибками. Чем больше вклад используемых в восстановлении главных компонент, тем меньше ошибки восстановления.

### $\overline{2}$ Пример вычислений в R

#### Счет по формулам 2.1

Считываем данные.

 $>$  life  $\lt$ -read.csv( + "~/Documents/share/R/lessions/A\_PrincipleComponents/life.csv", sep=";")  $>$  data<-data.frame(L=life\$life, M=life\$manager,  $+$ P=life\$pover,  $^{+}$  $A=$ life $\$$ auto,  $^{+}$  $V = life\$ vodka)  $+$  $>$ row.names(data)<-life\$X

|      | L     | М    | P     | A      | V     |
|------|-------|------|-------|--------|-------|
| 1970 | 68.90 | 1060 | 7.80  | 5.50   | 25.30 |
| 1975 | 68.10 | 1101 | 9.50  | 15.30  | 28.00 |
| 1980 | 67.60 | 1147 | 10.10 | 30.20  | 30.00 |
| 1985 | 69.20 | 1204 | 10.00 | 44.50  | 23.50 |
| 1990 | 69.20 | 1602 | 9.80  | 58.60  | 18.00 |
| 1995 | 64.60 | 1893 | 5.50  | 93.30  | 38.40 |
| 1998 | 67.00 | 2777 | 6.20  | 122.00 | 29.60 |

Таблица 1: Данные о средней продолжительности жизни и сопутствующих факторах.

Функция в R для факторного анализа.

 $> pc$  <-princomp(scale(data), cor=TRUE)

Проверим, что вычисляется при помощи функции *princomp*. Нормируем и центрируем данные, вычисляем корреляционную матрицу

 $>$  data.0<-apply(data,2,function(x)(x-mean(x))/sd(x))

 $>$  Sigma $<$ -cov $(data.0)$ 

 $>$  xtable(Sigma,caption="Корреляционная матрица.")

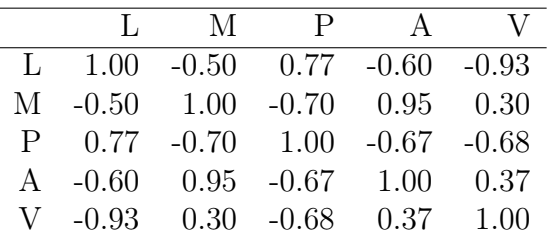

Таблица 2: Корреляционная матрица.

Вычисляем собственные числа корреляционной матрицы и собственные векторы.

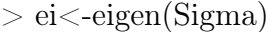

- > xtable(rbind(ei\$values,cumsum(ei\$values)/sum(ei\$values)\*100),
- $+$  caption="Собственные числа и суммарный вклад компонент в общую дисперсию.")

|  |  | $3.60$ $1.09$ $0.24$ $0.05$ $0.02$ |
|--|--|------------------------------------|
|  |  | 2 72.00 93.80 98.70 99.63 100.00   |

Таблица 3: Собственные числа и суммарный вклад компонент в общую дисперсию.

> xtable(ei\$vectors,caption="Собственные векторы.")

|  | $\mathcal{D}_{\mathcal{L}}$ | - 3 |                                                              | 5 |
|--|-----------------------------|-----|--------------------------------------------------------------|---|
|  |                             |     | $1 \quad 0.47 \quad -0.38 \quad 0.30 \quad 0.50 \quad -0.54$ |   |
|  |                             |     | 2 $-0.43$ $-0.54$ $-0.03$ $0.54$ $0.48$                      |   |
|  |                             |     | 3 0.48 -0.04 -0.85 0.17 0.13                                 |   |
|  |                             |     | $4 -0.45 -0.47 -0.38 -0.33 -0.57$                            |   |
|  |                             |     | $5 -0.41$ $0.59 -0.20$ $0.57 -0.35$                          |   |

Таблица 4: Собственные векторы.

Убедимся в том, что сумма собственных чисел совпадает с суммарной дисперсий нормированных признаков.

 $> c(sum(ei\$ values), sum(diag(cov(data.0)))

[1] 5 5

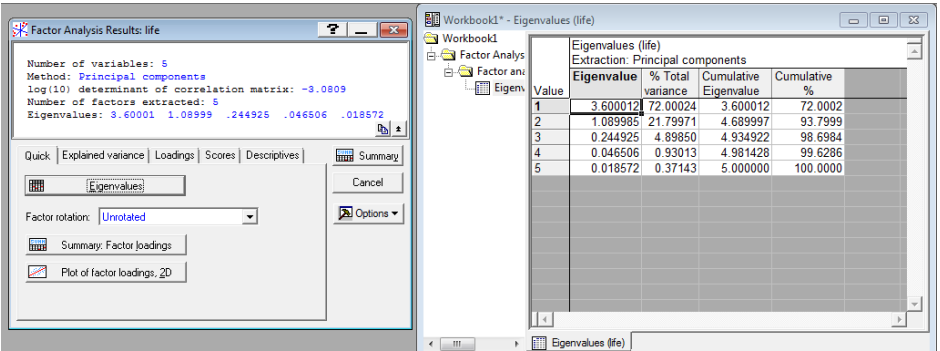

Рис. 4: Собственные числа корреляционной матрицы в Statistica.

Вычисляем главные компоненты,

> Scores<-data.0 %\*% ei\$vectors

проверяем, действительно ли дисперсии главных компонент совпадают с собственными числами корреляционной матрицы,

> apply(Scores,2,var)

[1] 3.60001200 1.08998530 0.24492480 0.04650638 0.01857152

> ei\$values

[1] 3.60001200 1.08998530 0.24492480 0.04650638 0.01857152

затем факторы (нормированные главные компоненты)

- $>$  factors  $\leq$ -apply(Scores, 2, function(x)  $x/sd(x)$ )
- > xtable(factors, caption="Значения главных компонент")

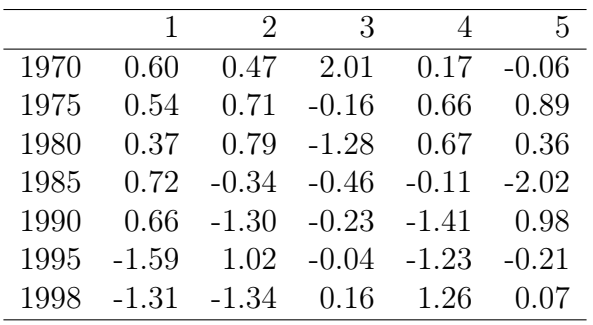

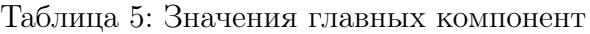

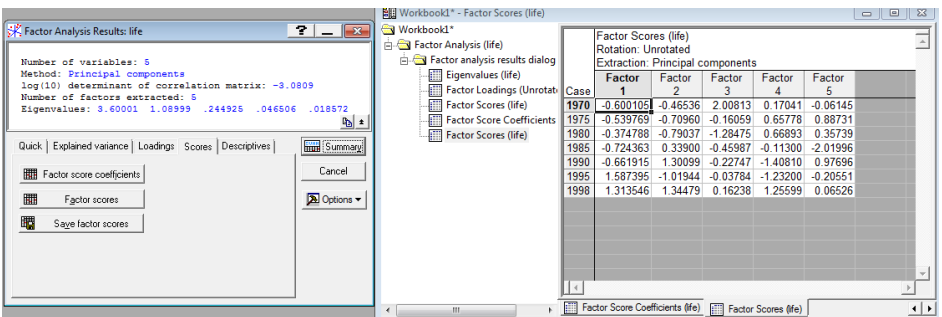

Рис. 5: Значения факторов в Statistica.

и факторные нагрузки как коэффициенты корреляции между признаками и факторами.

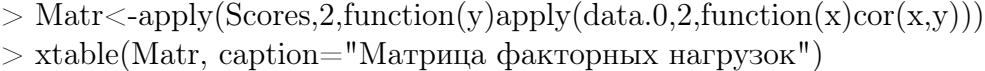

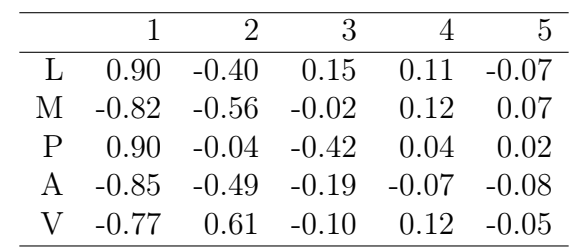

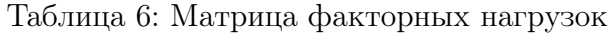

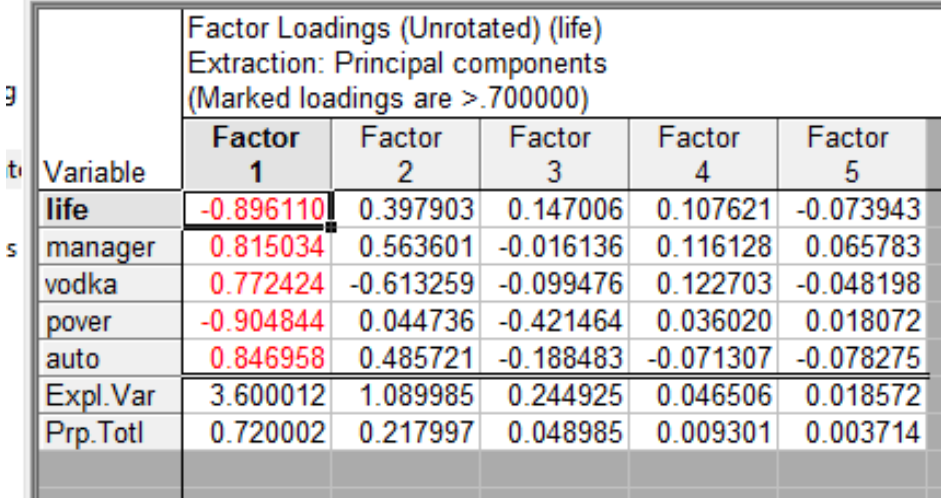

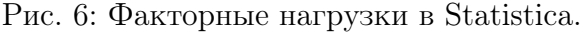

#### Использование функции princomp 2.2

Проверяем счет при помощи встроенной функции princomp. В R собственные числа или дисперсии главных компонент те же

 $>$  c(pc\$sdev^2,sum(pc\$sdev^2))

 $Comp.1$  $Comp.2$  $Comp.3$  $Comp.4$  $Comp.5$  $3.60001200\ 1.08998530\ 0.24492480\ 0.04650638\ 0.01857152$ 

5.00000000

Вместо нагрузок pc\$loadings выдаются собственные вектора.

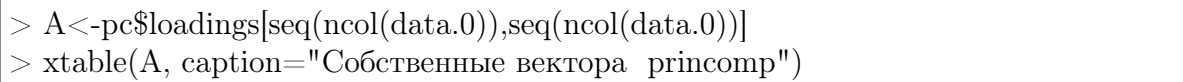

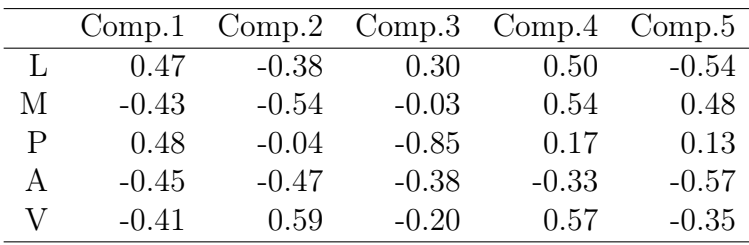

Таблица 7: Собственные вектора princomp

Чтобы получить факторные нагрузки, нужно элементы с.в. умножить на корень из соответствующего собственного числа.

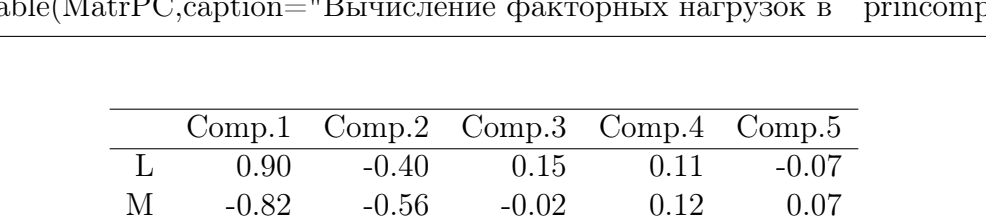

P 0.90 -0.04 -0.42 0.04 0.02 A -0.85 -0.49 -0.19 -0.07 -0.08 V -0.77 0.61 -0.10 0.12 -0.05

 $>$ MatrPC $\lt$ -apply(rbind(A,pc\$sdev),2,function(x)x[-length(x)]\*x[length(x)])  $>$  xtable(MatrPC,caption="Вычисление факторных нагрузок в princomp")

Таблица 8: Вычисление факторных нагрузок в princomp

Чтобы получить значения факторов в *princomp*, нужно нормировать *scores*.

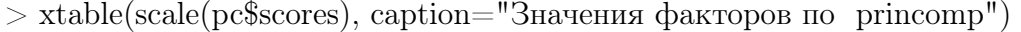

|      | Comp.1  | Comp.2  | Comp.3  | Comp.4  | Comp.5  |
|------|---------|---------|---------|---------|---------|
| 1970 | 0.60    | 0.47    | 2.01    | 0.17    | $-0.06$ |
| 1975 | 0.54    | 0.71    | $-0.16$ | 0.66    | 0.89    |
| 1980 | 0.37    | 0.79    | $-1.28$ | 0.67    | 0.36    |
| 1985 | 0.72    | $-0.34$ | $-0.46$ | $-0.11$ | $-2.02$ |
| 1990 | 0.66    | $-1.30$ | $-0.23$ | $-1.41$ | 0.98    |
| 1995 | $-1.59$ | 1.02    | $-0.04$ | $-1.23$ | $-0.21$ |
| 1998 | $-1.31$ | $-1.34$ | 0.16    | 1.26    | 0.07    |

Таблица 9: Значения факторов по princomp

Значения главных компонент указывают на более "благополучные"в смысле повышения доходов бедных годы и годы, отличающиеся объемами продаваемой водки.

 $> plot(Scores], seq(2)], type="n", xlabel="PC1", ylabel="PC2")$ 

 $>$  lines(pc\$scores[,seq(2)],col=2,type="p")

 $>$  text(Scores[,seq(2)],as.character(life[,1]),cex=0.75)

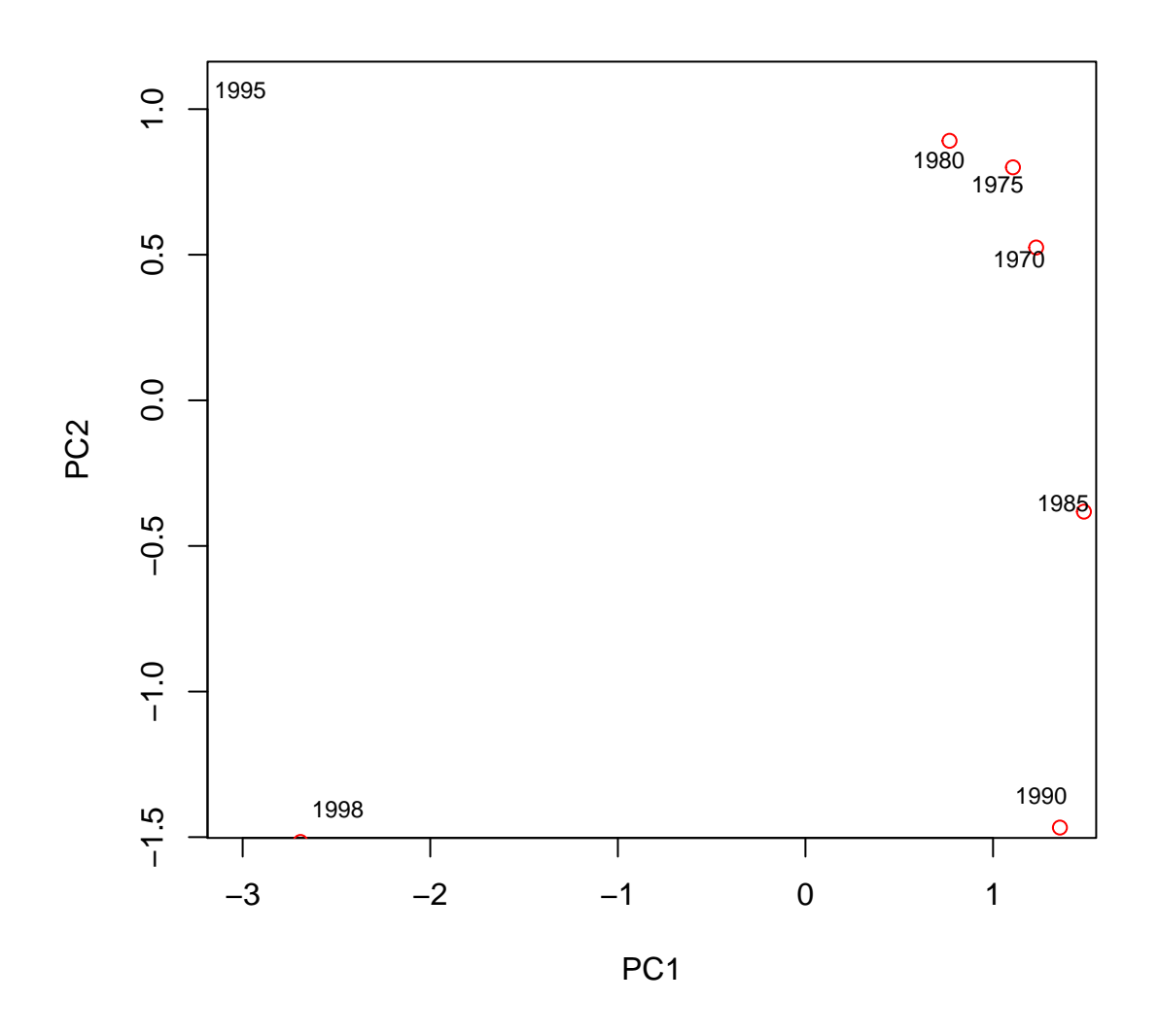

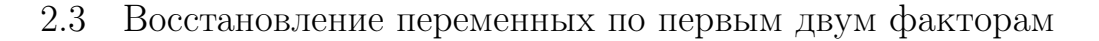

Для восстановления данных по главным компонентам используем формулу произведения матрицы факторных нагрузок на значения факторов.

 $>$  sigma2 $\lt$ -apply(data,2,var) > Rest<-function(k,sigma2,Matr,factors,data)  $+$  {  $+$   $XX < -$ Matr[,seq(k)]%\*%t(factors[,seq(k)])  $+$  XX.1<-apply(cbind(XX,sqrt(sigma2)),1,function(x)x[-length(x)]\*x[length(x)]) + XX.2<-apply(rbind(XX.1,colMeans(data)),2,function(x)x[-length(x)]+x[length(x)])  $+$  return $(XX.2)$ }

- $> plot(data[,1], type="b", ylim=c(60,70))$
- $>$  lines(Rest(2,sigma2,Matr,factors,data)[,1],lty=2,col=2)
- > lines(Rest(2,sigma2,MatrPC,scale(pc\$scores),data)[,1],lty=2,col=2)

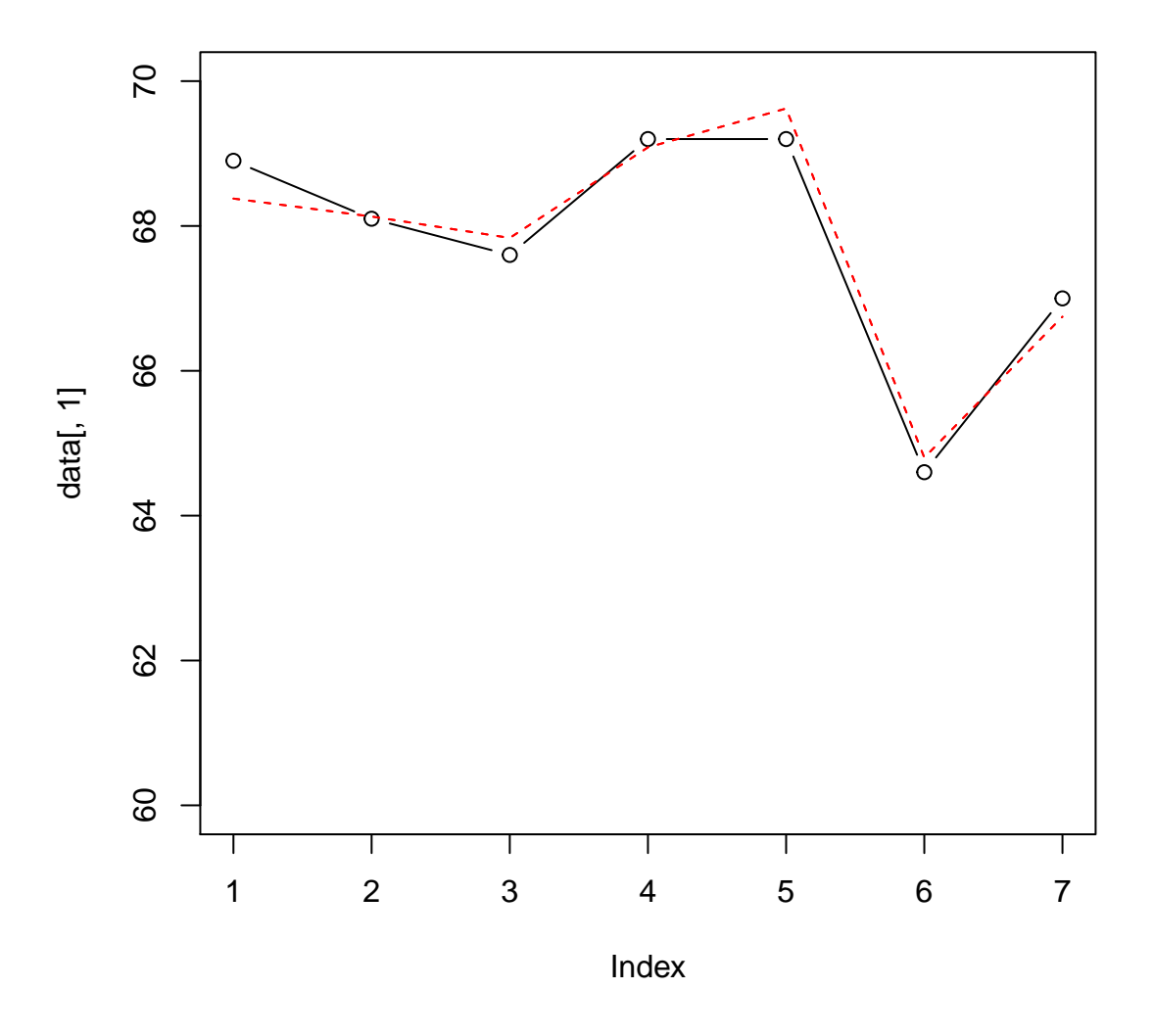

Рис. 7: Восстановление средней продолжительности жизни по первому и второму факторам.

# 2.4 Интерпретация факторов

Признаки: *L* – средняя продолжительность жизни; *M* – количество чиновников; *A* – количество автомобилей; *P* – доходы бедных; *V* – объемы продажи водки. Вклад первого фактора равен 72%. Значения в *i*-й строке и *j*-м столбце соответствуют коэффициенту

корреляции между *i*-м признаком и *j*-й главной компонентой. Чем больше первый фактор, тем больше продолжительность жизни и доходы бедных, меньше чиновников и автомобилей и не много водки – фактор какого-то благополучия. Во всяком случае корреляция первого фактора с числом самоубийц отрицательная.

 $>$  xtable(cor(cbind(life[,c("rich","auto","suicide")],factors[,seq(2)])), + caption="Корреляционная матрица факторов с другими признаками.")

|                      |                    | rich auto suicide 1                |                       | $\overline{2}$ |
|----------------------|--------------------|------------------------------------|-----------------------|----------------|
|                      |                    | rich $1.00 -0.55 -0.87 0.85 -0.21$ |                       |                |
|                      | auto -0.55 1.00    | $0.63 - 0.85 - 0.49$               |                       |                |
| suicide $-0.87$ 0.63 |                    |                                    | $1.00 -0.72 -0.25$    |                |
|                      | $1 \t0.85 \t-0.85$ |                                    | $-0.72$ 1.00 0.00     |                |
|                      | $2 -0.21 -0.49$    |                                    | $-0.25$ $0.00$ $1.00$ |                |

Таблица 10: Корреляционная матрица факторов с другими признаками.

Для интерпретации второго фактора, в который самый значимый вклад вносит продажа водки, добавим признаки, означающие число браков и разводов. Регрессионный анализ указывает на отрицательную зависимость фактора продаж водки с браками и положительную с разводами.

 $>$  ost life0  $\lt$ - read.table(  $+$  " $\sqrt{D}$ ocuments/share/R/lessions/A PrincipleComponents/ost life0.csv",  $+$  header=TRUE, quote="\"") > data.lm<-cbind(f2=factors[,2],data,  $+$  marriages=ost life $0[,5]$ ,  $+$  devorce=ost life $0[,6]$ )  $> LM < Im(f2^{\sim}.subset(data.lm,select=c(f2,marriages,devore)))$  $>$  summary(LM)

```
Call:
lm(formula = f2 \text{ }^{\sim}., data = subset(data.lm, select = c(f2, marriages,
  devorce)))
Residuals:
   1970 1975 1980 1985 1990 1995
0.74390 0.33086 -0.05068 -0.61651 -1.23760 1.03813
   1998
-0.20810
Coefficients:
         Estimate Std. Error t value Pr(>|t|)
```
(Intercept) -4.8960 3.4195 -1.432 0.225 marriages 0.2610 0.1983 1.316 0.258 devorce 0.6604 0.7555 0.874 0.431 Residual standard error: 0.9615 on 4 degrees of freedom Multiple R-squared: 0.3836, Adjusted R-squared: 0.07546 F-statistic: 1.245 on 2 and 4 DF, p-value: 0.3799